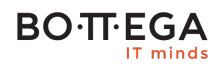

### Program szkolenia:

# **Microsoft Azure Compute**

### Informacje:

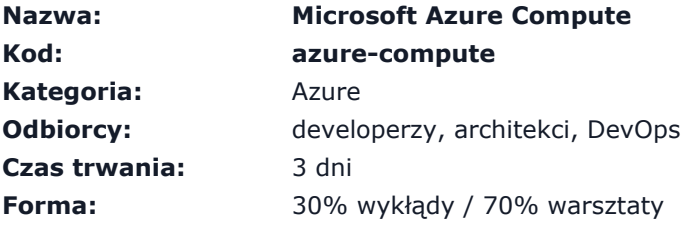

### Zalety szkolenia:

- Praktyczne wykorzystanie Compute
- Dobór rozwiązania do klasy problemu
- Sprawdzone receptury

# **BO**·TT·EGA

### Szczegółowy program:

# **1. Wstęp** 1.1. Różne typy compute w Azure 1.2. IaaS vs. PaaS vs. FaaS

1.3. Zastosowania i antywzorce

#### **2. Maszyny wirtualne**

- 2.1. Typy
- 2.2. Zastosowania
- 2.3. Pricing i obniżanie kosztów
	- 2.3.1. Reserved VMs
	- 2.3.2. Azure Batch
- 2.4. Automatyzacja
- 2.5. Skalowanie
- 2.6. Deployment
- 2.7. Monitoring

#### **3. Azure Cloud Services**

- 3.1. Architektura i przeznaczenie
- 3.2. Web roles i worker roles
- 3.3. Automatyzacja
- 3.4. Skalowanie
- 3.5. Deployment
- 3.6. Monitoring

#### **4. Azure App Services**

4.1. Architektura i zastosowanie

#### **BO**·TT·EGA IT minds

4.2. Troubleshooting

- 4.3. Kudu i debugowanie
- 4.4. Deployment slots
- 4.5. Monitoring, Alerting, Auto-Scaling

#### **5. Azure Kubernetes Services**

- 5.1. Architektura i zastosowanie
- 5.2. Lokalny development
- 5.3. Użycie produkcyjne
- 5.4. Azure Container Registry
- 5.5. Troubleshooting
- 5.6. Kudu i debugowanie
- 5.7. Deployment slots
- 5.8. Monitoring, Alerting, Auto-Scaling

#### **6. Azure Service Fabric**

- 6.1. Architektura i zastosowanie
- 6.2. Service Fabric vs. Kubernetes
- 6.3. Containers
- 6.4. Reliable Services
- 6.5. Reliable Actors
- 6.6. Guest executables
- 6.7. Klastry
- 6.8. Lokalny development
- 6.9. Skalowanie
- 6.10. Monitoring

#### **7. Azure Functions**

### **BOTFEGA**

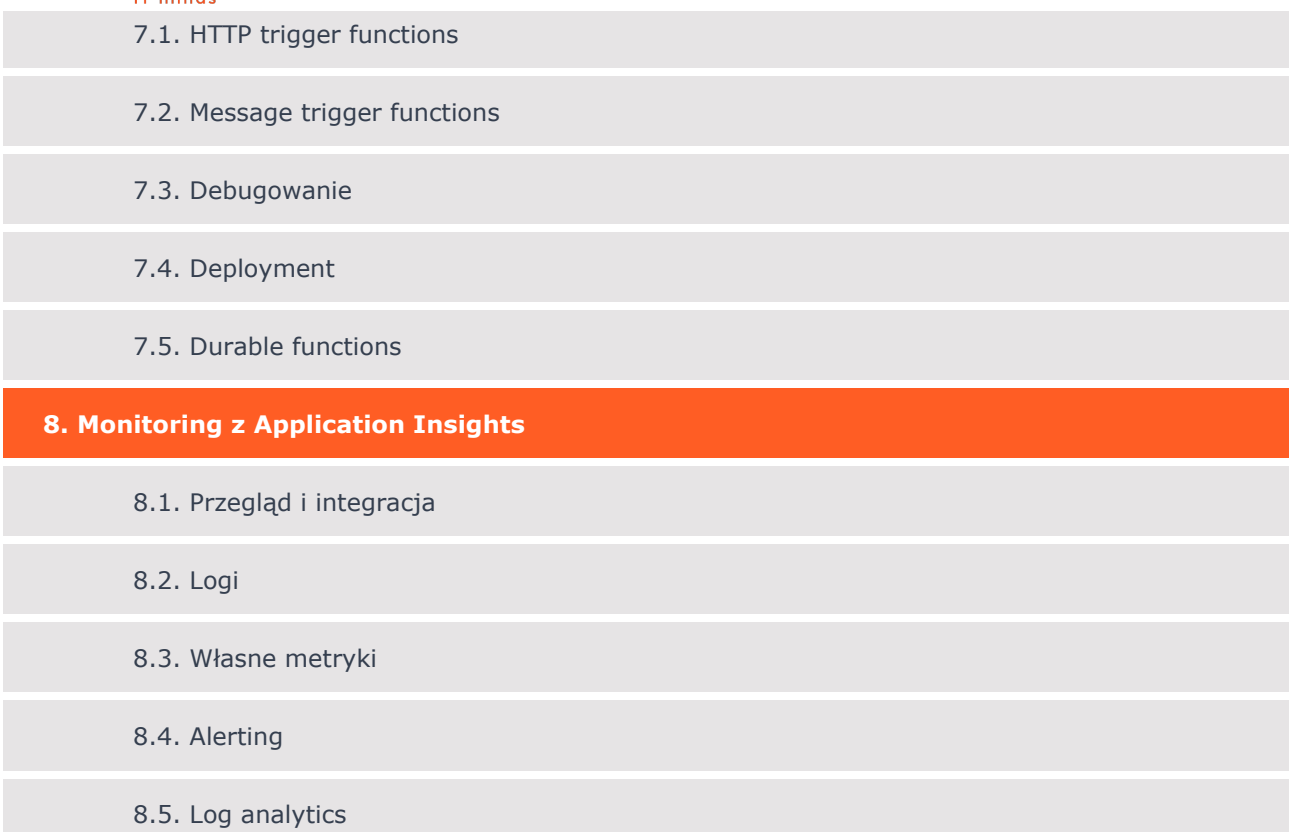